# Увеличивает

# **EMKOCTB**

# склада

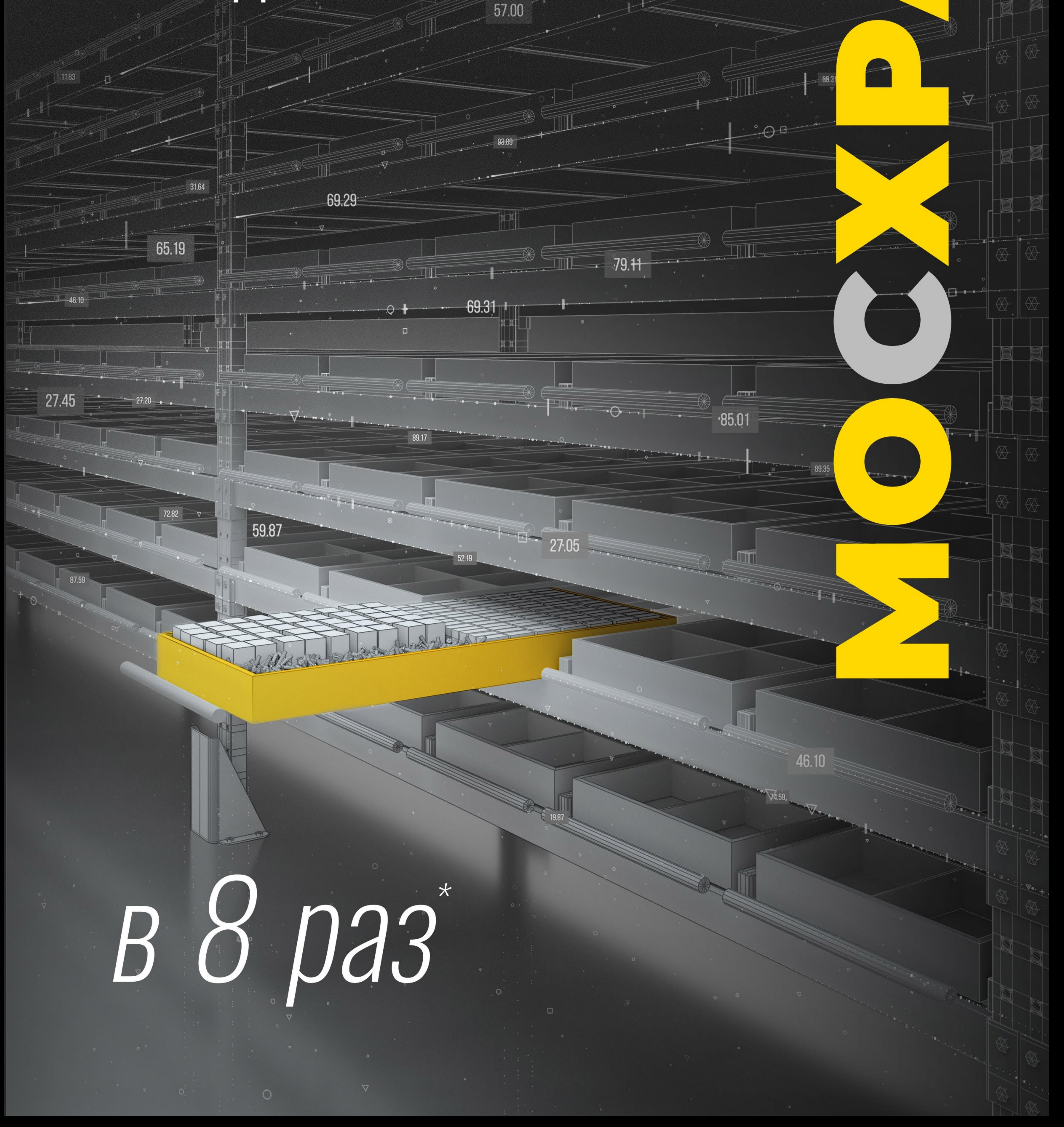

53.73

 $a\sqrt{2}$ 

Хотите примерить модуль «Мосхран» в дополненной реальности? Посмотрите заднюю сторону обложки.

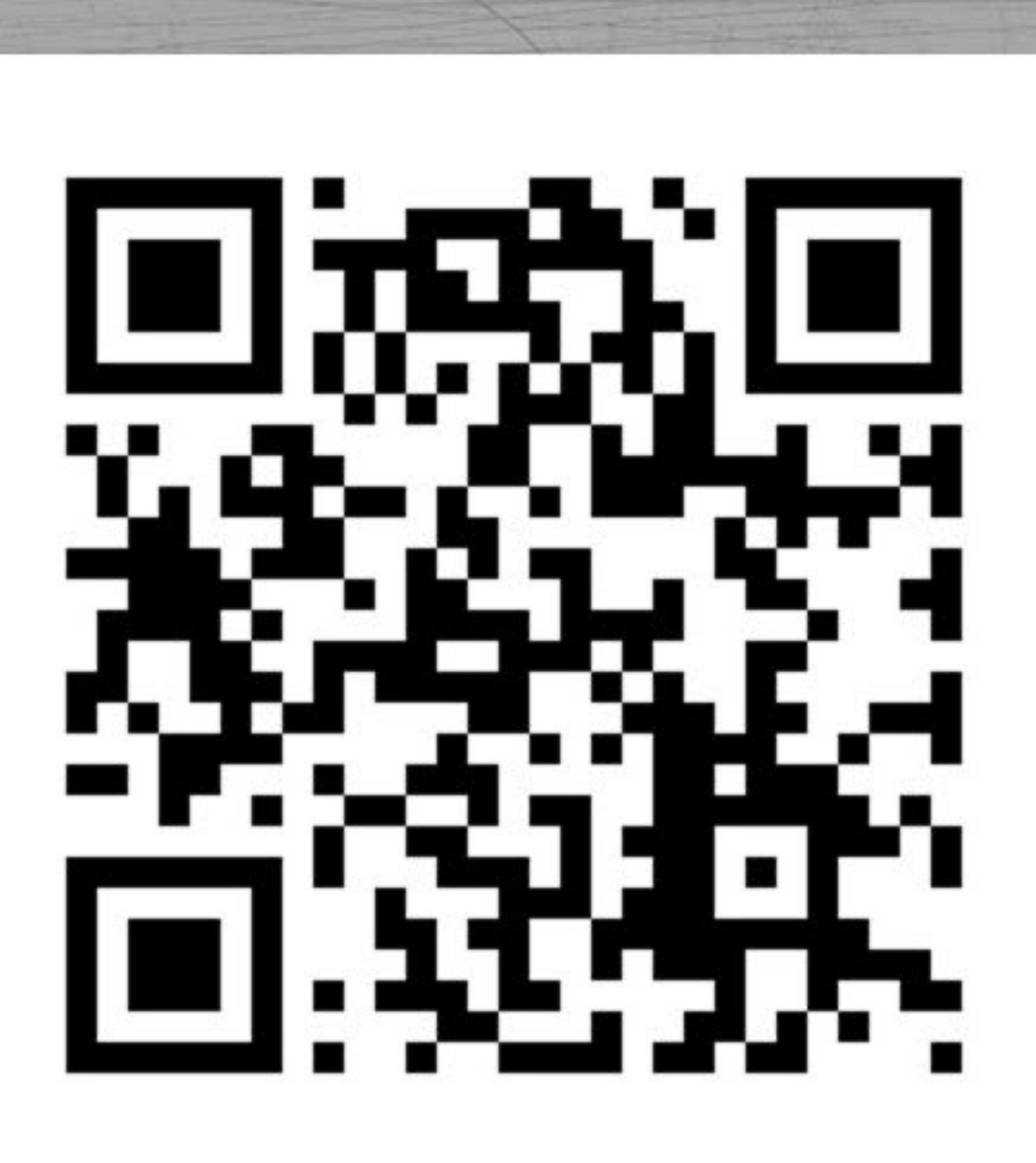

Сканируйте QR-код, чтобы посмотреть обзорное видео об использовании продукции «МОСХРАН»

«Мосхран» в дополненной реальности

Тех. характеристики и условия э

Габариты и вес модулей

Производство

Каталог продукции

Фото инсталляций

a provided the second contract that the second contract of the second contract of the second contract of the second

Нестандартные решения

Технологические особенности

the set of the second complete the property of the set of the second second second second second second second

the contract of the property of the contract of the contract of the contract of the contract of the contract of

Рулонный товар

Насыпной и тяжелый товар, сегм

Использование без стеллажа

Интеграция в евростеллаж

Проблемы полочного хранения /

Оглавление

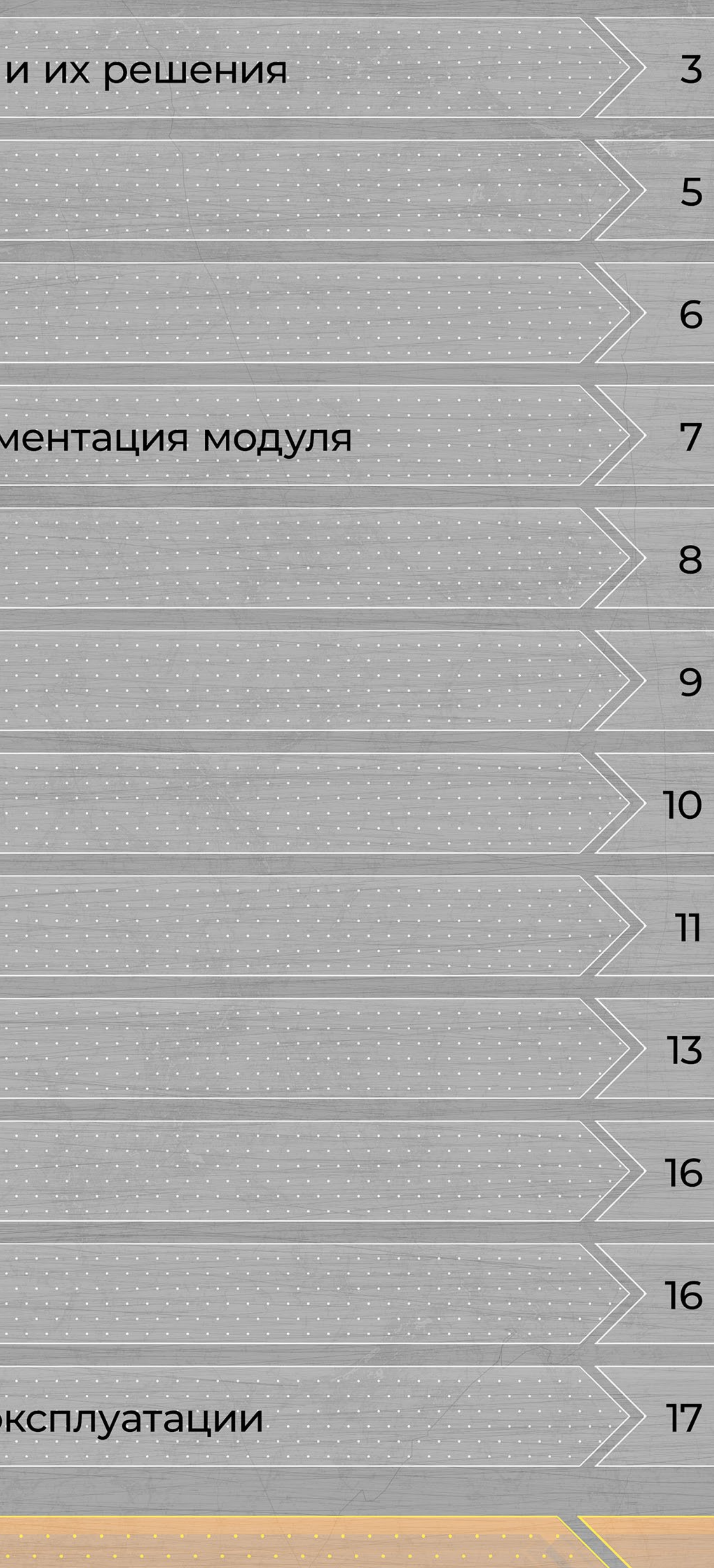

**18** 

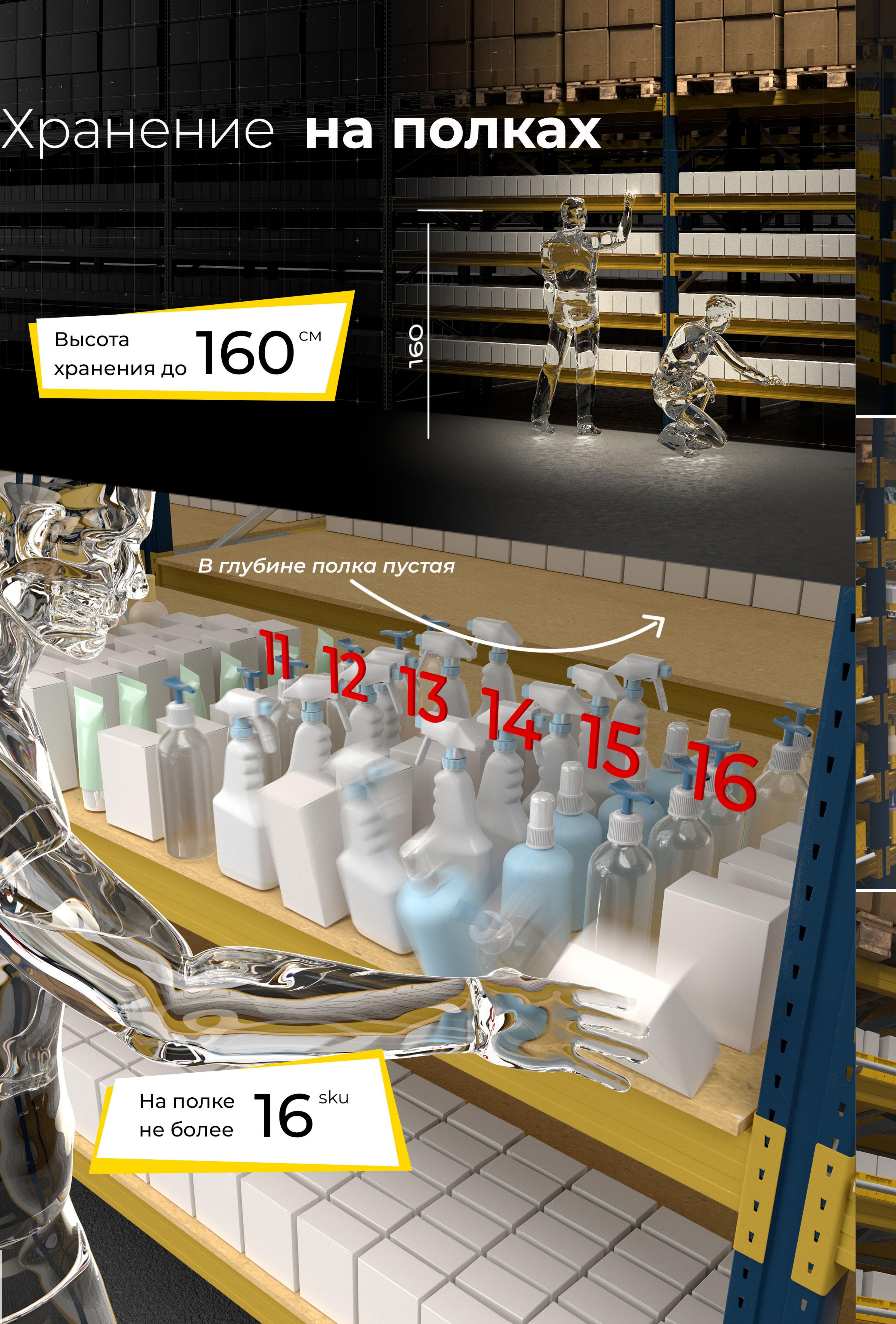

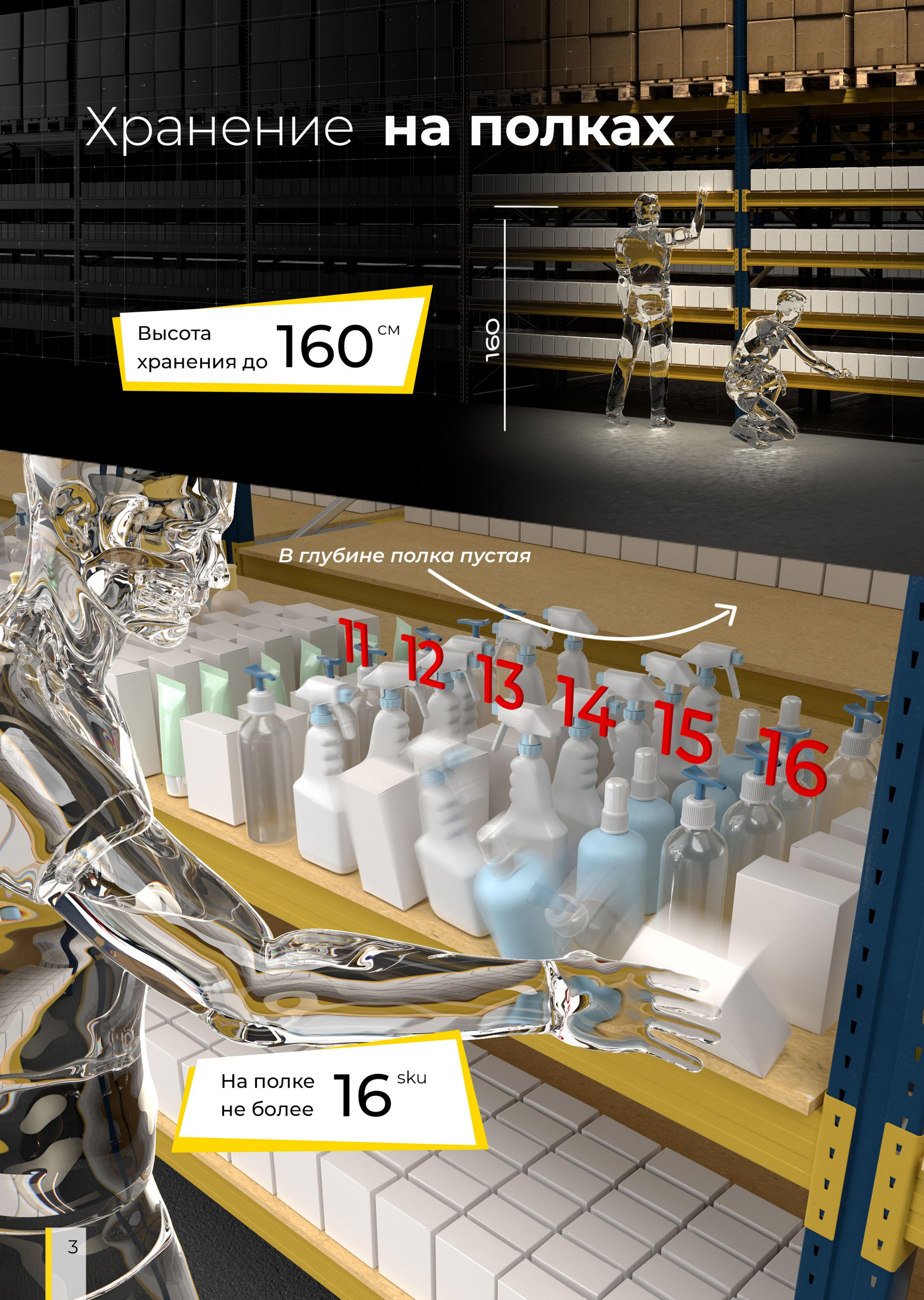

# Выдвижной модуль MOCXPAH

Работа по всей высоте хранения

![](_page_2_Picture_5.jpeg)

Работа по всей глубине ПОЛКИ

![](_page_2_Picture_7.jpeg)

### Простая интеграция в евростеллаж

Alle Commercial Commercial

r <del>m</del> m

 $\mathbf{H}$ 

![](_page_3_Picture_1.jpeg)

![](_page_3_Picture_2.jpeg)

![](_page_3_Picture_3.jpeg)

Сканируйте QR-код, чтобы посмотреть видео о каркасном модуле «МОСХРАН»

![](_page_3_Picture_5.jpeg)

![](_page_3_Picture_6.jpeg)

![](_page_3_Picture_7.jpeg)

![](_page_3_Picture_8.jpeg)

![](_page_3_Picture_9.jpeg)

# <u>the state of the state of the state of the state of the state of the state of the state of the state of the state of the state of the state of the state of the state of the state of the state of the state of the state of </u> <u>the company of the company of the company of the company of the company of the company of the company of the company of the company of the company of the company of the company of the company of the company of the company</u>

#### Автономное использование

![](_page_3_Picture_12.jpeg)

**BAR TO BAR THE BAR TO BAR** товар

 $\rightarrow$ 

Модули удобны для работы с насыпным товаром

## Тяжелый

товар

 $\rightarrow$ 

Стандартный модуль рассчитан на 25 кг, а усиленный - на 80 кг распределенной нагрузки

# Сегментация

#### $\rightarrow$

Штатные разделители позволяют удобно разместить 8 наименований и даже больше в каждом модуле.

![](_page_4_Picture_11.jpeg)

![](_page_4_Picture_14.jpeg)

## 3Д-стыковка

 $\rightarrow$ 

 $\rightarrow$ 

Технология Зд-стыковки модулей обеспечивает их быстрый монтаж и надежную эксплуатацию.

# Доступ<br>по всей глубине

Выдвижная конструкция модуля обеспечивает доступ к товару по всей глубине хранения.

от опрокидывания

При установке в

стеллаж модуль

# Защита

балке.

 $\rightarrow$ 

![](_page_5_Picture_8.jpeg)

Сканируйте QR-код, чтобы посмотреть видео<br>об использовании модулей «МОСХРАН» как

Модульная конструкция позволяет собирать нестандартные решения. Например, прилавок.

**БАЛЛЫ ЗА КАЖДУУ** 

Модульная система хранения Мосхран закрывает широкий спектр задач по эффективному оснащению пространства для хранения огромного ассортимента товара.

![](_page_6_Picture_0.jpeg)

![](_page_7_Picture_0.jpeg)

СМ-НБ Стеллажный модуль, низкий борт

![](_page_7_Picture_2.jpeg)

СМУ-НБ Стеллажный модуль усиленный, низкий борт

![](_page_7_Picture_4.jpeg)

КМФ-НБ Каркасный модуль, фронтальный, низкий борт

![](_page_7_Picture_6.jpeg)

КМФУ-НБ Каркасный модуль усиленный,<br>фронтальный, низкий борт

![](_page_7_Picture_9.jpeg)

 $CM-B5$ Стеллажный модуль, высокий борт

![](_page_7_Picture_11.jpeg)

CMY-B<sub>B</sub> Стеллажный модуль усиленный, высокий борт

![](_page_7_Picture_13.jpeg)

КМФ-ВБ Каркасный модуль, фронтальный, высокий борт

![](_page_7_Picture_15.jpeg)

КМФУ-ВБ | Каркасный модуль усиленный,<br>| фронтальный, высокий борт

![](_page_7_Picture_17.jpeg)

KM5-H5 Каркасный модуль, боковой, низкий борт

![](_page_7_Picture_19.jpeg)

КМБУ-НБ Каркасный модуль, усиленный, боковой, низкий борт

![](_page_7_Picture_21.jpeg)

#### **КМФ-НБ-2** Каркасный модуль фронтальный, низкий борт, 2-х ярусный

![](_page_7_Picture_23.jpeg)

ВМ-НБ Выкатной модуль, низкий борт

![](_page_7_Picture_25.jpeg)

KMB-BB Каркасный модуль, боковой, высокий борт

![](_page_7_Picture_27.jpeg)

KM<sub>by-Bb</sub> Каркасный модуль, усиленный, боковой, высокий борт

![](_page_7_Picture_29.jpeg)

**KMB-HB-2** Каркасный модуль боковой, низкий борт, 2-х ярусный

![](_page_7_Picture_31.jpeg)

BM-B<sub>B</sub> Выкатной модуль, высокий борт

![](_page_8_Picture_0.jpeg)

Сканируйте QR-код, чтобы посмотреть видео о широком усиленном стеллажном модуле «MOCXPAH»

СМУШ-НБ-к Стеллажный модуль усиленный широкий, низкий борт, с коробом

![](_page_8_Picture_3.jpeg)

**СМУШ-500** Стеллажный модуль усиленный широкий, высокий борт 500 мм

![](_page_8_Picture_5.jpeg)

СМУШ-НБ Стеллажный модуль усиленный широкий, низкий борт

![](_page_8_Picture_7.jpeg)

![](_page_8_Picture_9.jpeg)

СМУШ-ВБ Стеллажный модуль усиленный широкий, высокий борт

![](_page_8_Picture_11.jpeg)

**ВМУШ-500** Выкатной модуль усиленный широкий, высокий борт 500 мм

![](_page_8_Picture_13.jpeg)

СМУШ-ВБ-к Стеллажный модуль усиленный широкий, высокий борт, с коробом

Производство

![](_page_8_Picture_16.jpeg)

## Габариты и вес

![](_page_8_Picture_72.jpeg)

![](_page_8_Picture_19.jpeg)

Технические характеристики

#### Грузоподъемность

- → стандарт до 25 кг распределенной нагрузки;
- → усиленный до 80 кг распределенной нагрузки.

#### Выдвижение

- → фронтальное;
- $\rightarrow$  боковое.

## Условия эксплуатации

- → Все изделия системы «МОСХРАН» предназначены для использования в помещении (не для уличного применения!).
- → Неснижаемая температура воздуха в помещении, где будет эксплуатироваться оборудование «МОСХРАН», не должна быть ниже 0 градусов Цельсия.
- → Высота установки каркасного и бескаркасного модулей в стеллажную систему ограничена только высотой подъемной техники.

#### Вид конструкции

- → каркасный;
- → бескаркасный;
- → выкатной.

#### Рядность установки

- → по горизонтали без ограничений;
- → по вертикали (низ./выс. борт)
	- → до 10/5 модулей вкл. (при нагрузке до 25 кг/ящик);
	- → до 5/5 модулей вкл. (при нагрузке до 80 кг/ящик).

- → Оборудование «МОСХРАН» не предназначено для эксплуатации в агрессивной среде, и также не предназначено для хранения агрессивных веществ в не герметичной упаковке, т. к. соприкосновение агрессивных веществ с деталями ящика может привести к разрушению частей оборудования, нарушению его нормального функционирования или к выходу его из строя.
- → Установка и эксплуатация оборудования «МОСХРАН» должна производиться только на горизонтальной поверхности.

Содержимое двустороннего вкладыша находится на страницах 12 и 13. Распечатайте их на любом принтере на листе А4.

#### Как пользоваться VR-вкладышем дополненной реальности

Посмотрите видеоинструкцию

![](_page_9_Figure_27.jpeg)

3. Положите вкладыш в выбранном месте

5. VR-объект появится в вашем смартфоне на месте вкладыша

#### Скачайте мобильное приложение

![](_page_9_Picture_31.jpeg)

Выберите qr-код, который соответствует платформе вашего смартфона

для iOS

![](_page_9_Picture_34.jpeg)

2. Выньте вкладыш из кармана на обложке брошюры 4. Запустите приложение на самртфоне, наведите камеру смартфона на вкладыш

![](_page_9_Picture_37.jpeg)

для Android

# MOCXPAH

модульные системы хранения

#### Теперь вы можете посмотреть наши модули в дополненной реальности (AR) »

#### Веб-сайт

https://мосхран.pф

Телефон

 $+7495803 - 43 - 83$ 

E-mail 

info@мoсхран.pф info@moshran.info

![](_page_10_Picture_9.jpeg)

![](_page_10_Picture_10.jpeg)

![](_page_10_Picture_11.jpeg)

 $\mathbb{R}^n$ 

 $\nabla$ 

 $\sim$   $\sim$ 

#### веб-сайт

![](_page_10_Picture_13.jpeg)

#### канал Youtube

<span id="page-11-0"></span>![](_page_11_Picture_0.jpeg)

## VR-вкладыш, сторона 1

<span id="page-12-0"></span>![](_page_12_Picture_0.jpeg)

## VR-вкладыш, сторона 2

**THE**